$\overline{a}$ 

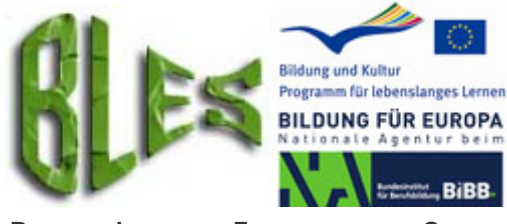

**BLENDED LEARNING ENVIRONMENTAL SCIENCE**

## **Working Meeting Moodle 2008-07-08/09:00-13:00 Uhr** by Stephanie Vollmer

S. 1/1

## **Participants:**

Mr. Ralf Osinski BEW Ms Isabella Winkler BEW Ms Stephanie Vollmer BEW Mr. Ulrich Eimer **EPC Dr. Ulrich Eimer**  Mr. Fridolin Rath Zeitec Ms Jana Sandner Zeitec<br>Ms Simone Krause Fraunt Ms Simone Krause Fraunhofer UMSICHT<br>Ms Asja Mrotzek Fraunhofer UMSICHT

Fraunhofer UMSICHT

## **Decisions/Results Deadlines**

in the 1st workshop.

o The workshops for unit 1.+2. will be dealt within one workshop.

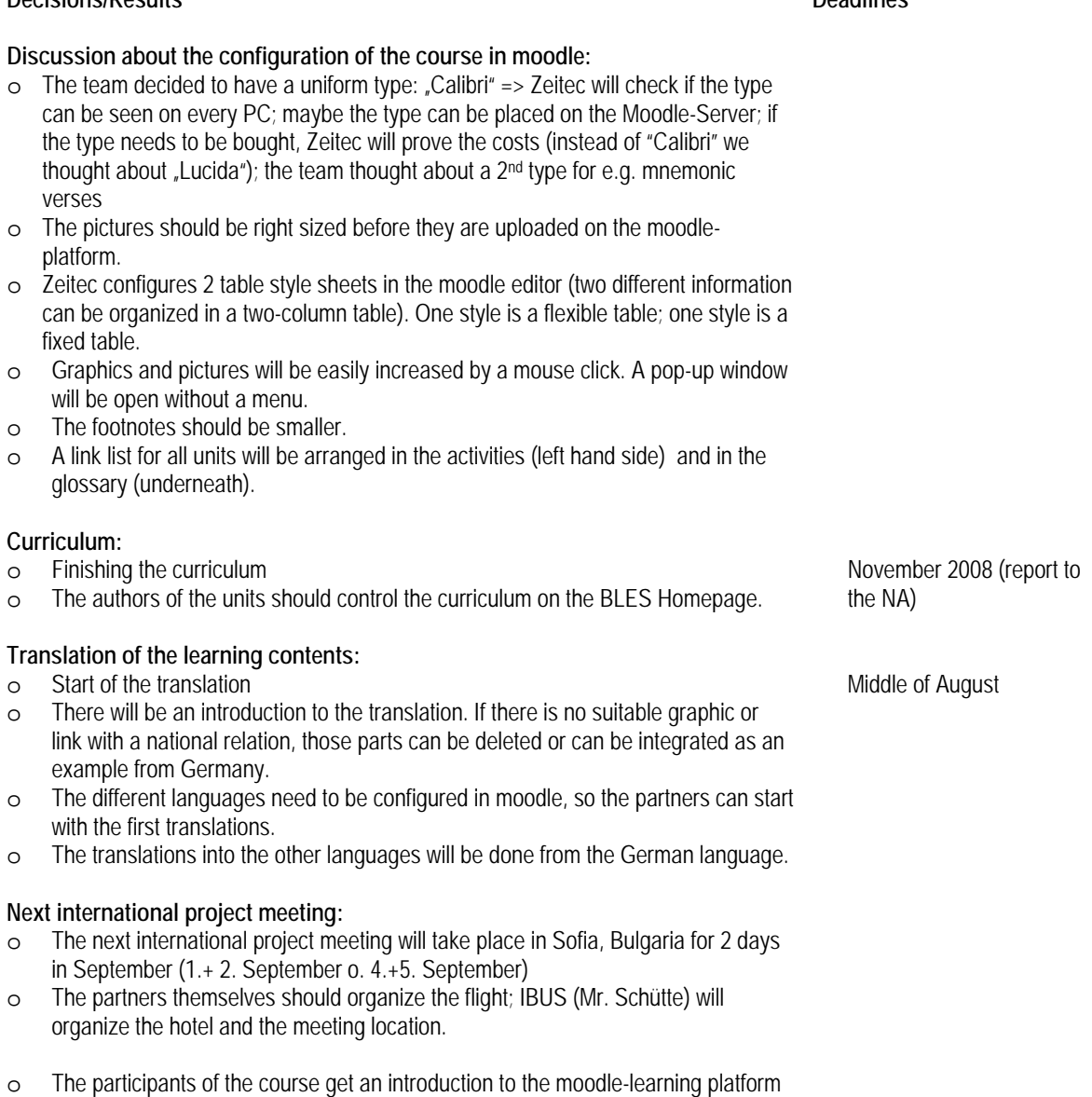